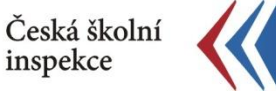

## **Je rozdíl statisticky významný?**

*Např. mezi českými učiteli ze ZŠ a VG*

- využijeme xls soubor v jehož názvu je na konci "Sig" ≺ (umožní porovnání průměrů)
- soubor je spolu s dalšími uložen v zadaném adresáři ≺
- zajímají nás hodnoty ve sloupci "**diff** t"
- hodnota je větší než 1,96, tj. v průměru čeští učitelé ze ZŠ lépe hodnotí ≺ ICT zdroje ve škole než učitelé z VG
- intervaly spolehlivosti hodnot průměrů se nepřekrývají ≺ (pro úplnost uvádíme na dalším slidu výpočet intervalů)

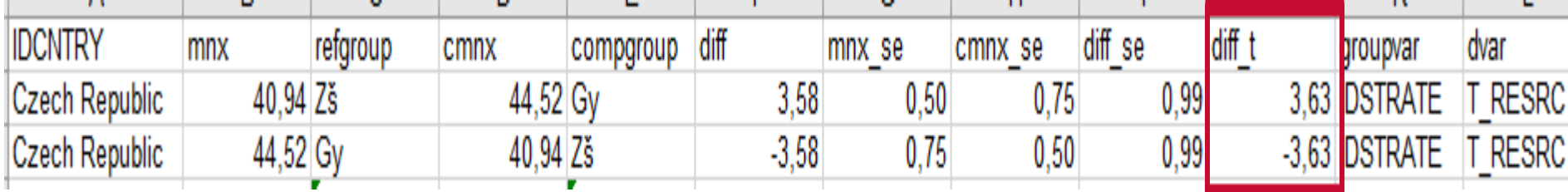

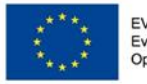

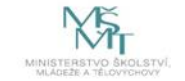

Komplexní systém hodnocení CZ.02.3.68/0.0/0.0/15 001/0000751